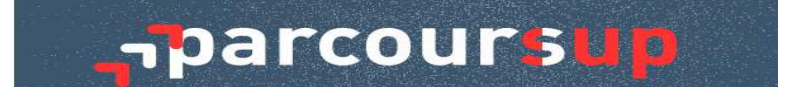

#### Madame, Monsieur,

Veuillez trouver ci-après les ressources utiles pour accompagner les lycéens dans leur projet d'orientation vers l'enseignement supérieur.

## **LE CALENDRIER PARCOURSUP 2021 EN 3 ETAPES**

• Voir le calendrier 2021 sur Parcoursup.fr : **https://www.parcoursup.fr/index.php?desc=calendrier**

# **LE SITE DE RÉFÉRENCE POUR L'ORIENTATION DES ÉLÈVES DE TERMINALE : www.terminales2020-2021.fr**

Ils y trouveront notamment :

- Des **conseils** pour préparer leur projet d'orientation
- Des fiches, des vidéos et des témoignages sur les métiers, les filières, les formations supérieures et les débouchés …

# **L'ACCES A L'OFFRE DE FORMATION 2020** Consultez l'offre de formation 2020 **sur : www.parcoursup.fr**

 Les élèves peuvent d'ores et déjà effectuer leurs premières recherches de formations en consultant le moteur de recherche des formations proposées, y compris des formations en apprentissage, sont disponibles.

 Pour chaque formation, une fiche de présentation détaille ses caractéristiques, notamment les **compétences et connaissances attendues** à l'entrée de la formation ainsi que l'organisation des enseignements.

 **L'offre de formation 2021 complète et mise à jour sera disponible sur Parcoursup.fr dès le 21 décembre 2020.**

 **Vous devez également vous rendre sur le site https://eduscol.education.fr/ : rubriques -Scolarité de l'élève -PARCOURSUP pour vous accompagner dans vos démarches et recherches (site de très bonne qualité)** 

#### **LES FICHES ONISEP : vous pourvez télécharger les fiches sur Eduscol**

#### **L'Onisep met des fiches pratiques à disposition des élèves** :

- Fiche élève : Préparer son entretien personnalisé d'orientation
- Fiche élève : Questionnaire je fais le point

 **LA FICHE DE DIALOGUE** Vous avez la possibilité de prendre connaissance des éléments qui seront demandés dans la fiche de dialogue qui vous sera distribuée par le Professeur Principal au début du mois de janvier 2021 : **télécharger la fiche de dialogue sur Eduscol**